#### Surviving Verilog avoiding pain in 378

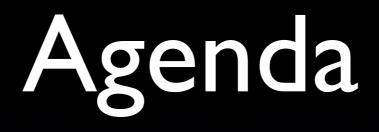

- Pep talk
- Lab overview
- Mapping code to hardware
- Verilog tips and traps

# My desktop circa 1998

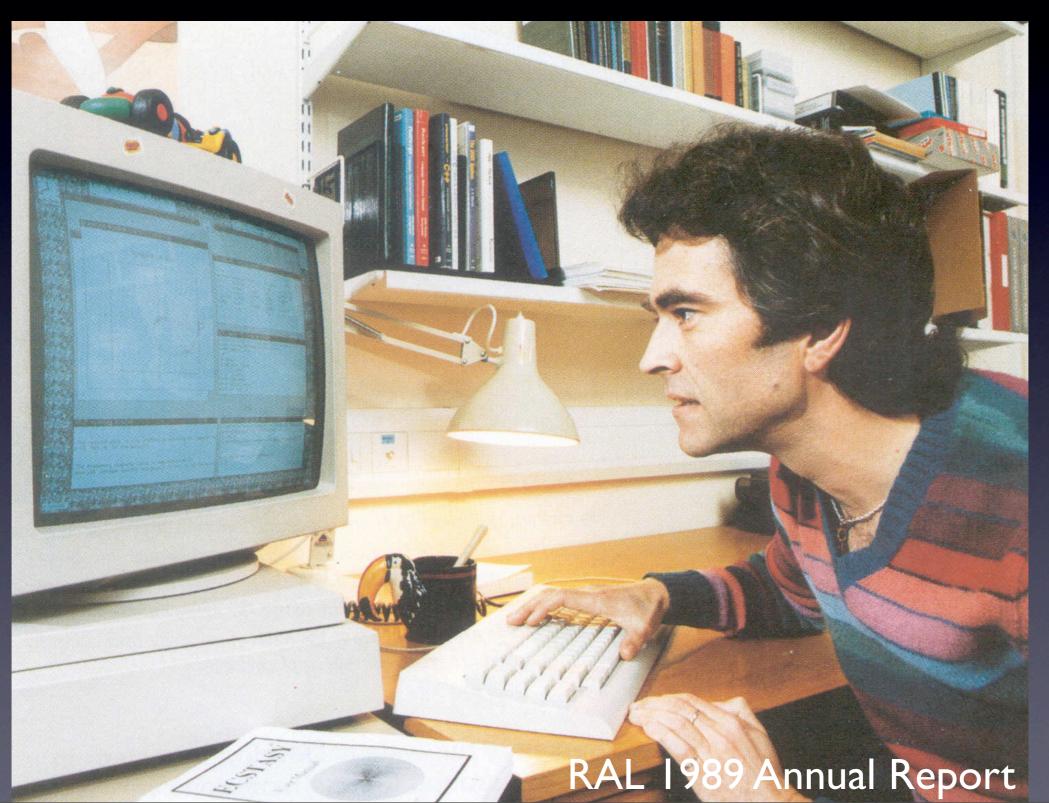

# Your processor

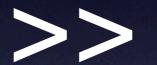

Sun 3/50

# What can we do?

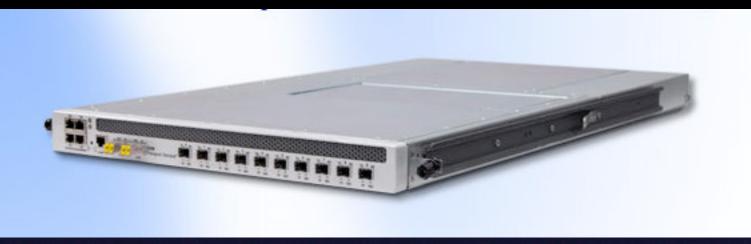

#### http://www.xkl.com

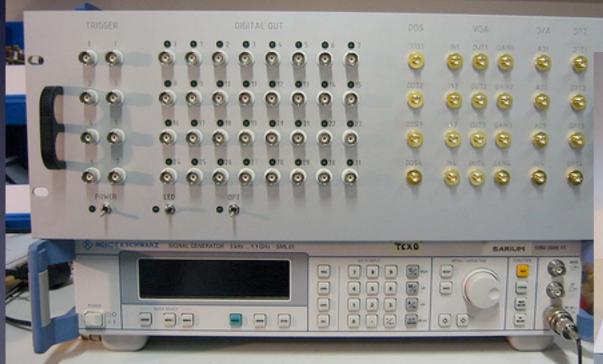

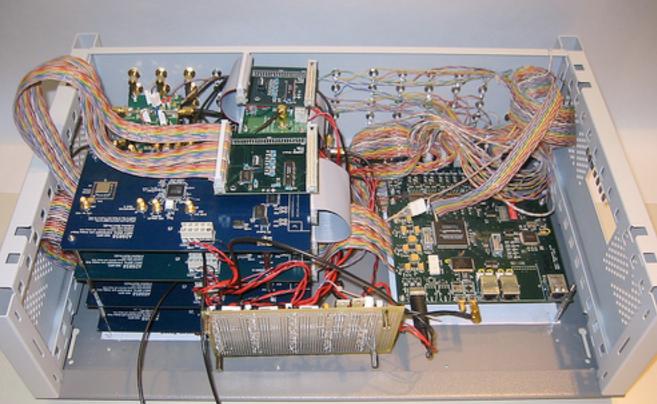

#### http://pulse-sequencer.sourceforge.net

# Free as in { freedom | beer }

simulation: Icarus Verilog; GTKWave schematics/board design: gEDA chips/implementation: Xilinx, Altera, etc. boards: cheap PCB houses; toaster oven programming/debugging: OpenOCD

# Not doing it for you?

# PARALLEL CRISIS!!!

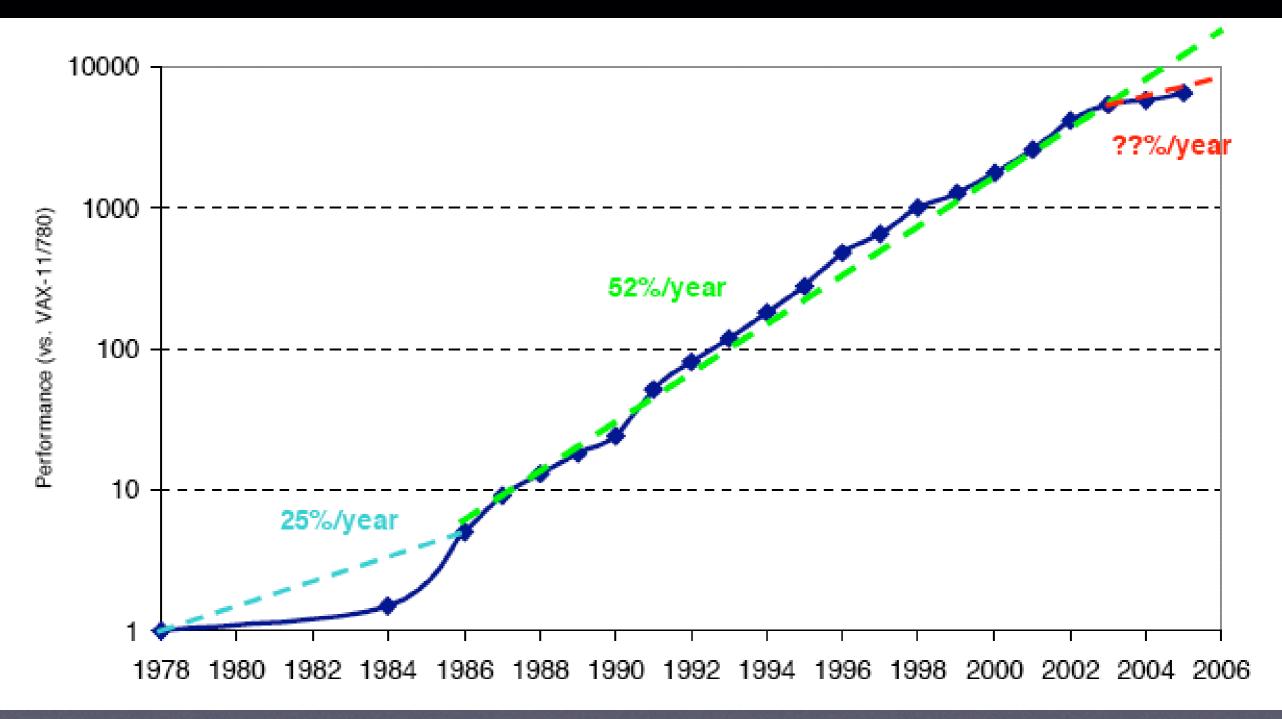

The Landscape of Parallel Computing Research: A View From Berkeley

# Funky parallelism

• Hardware is inherently parallel

• FPGA =

Fine-grained massively parallel computer

#### • Verilog =

Funky parallel programming language

## Lab Process and Goals

### Four main lab tasks

- One: build single-cycle datapath; create jump/branch logic
- Two: build control logic for single-cycle CPU
- Three: add pipeline registers
- Four: finish pipline with forwarding and hazard detection

#### First task

- Mostly connecting things together in BDE; write Verilog for jumps and branches
- We provide testbenches, but they're incomplete (add tests?)
- Final step: write small program to flash lights

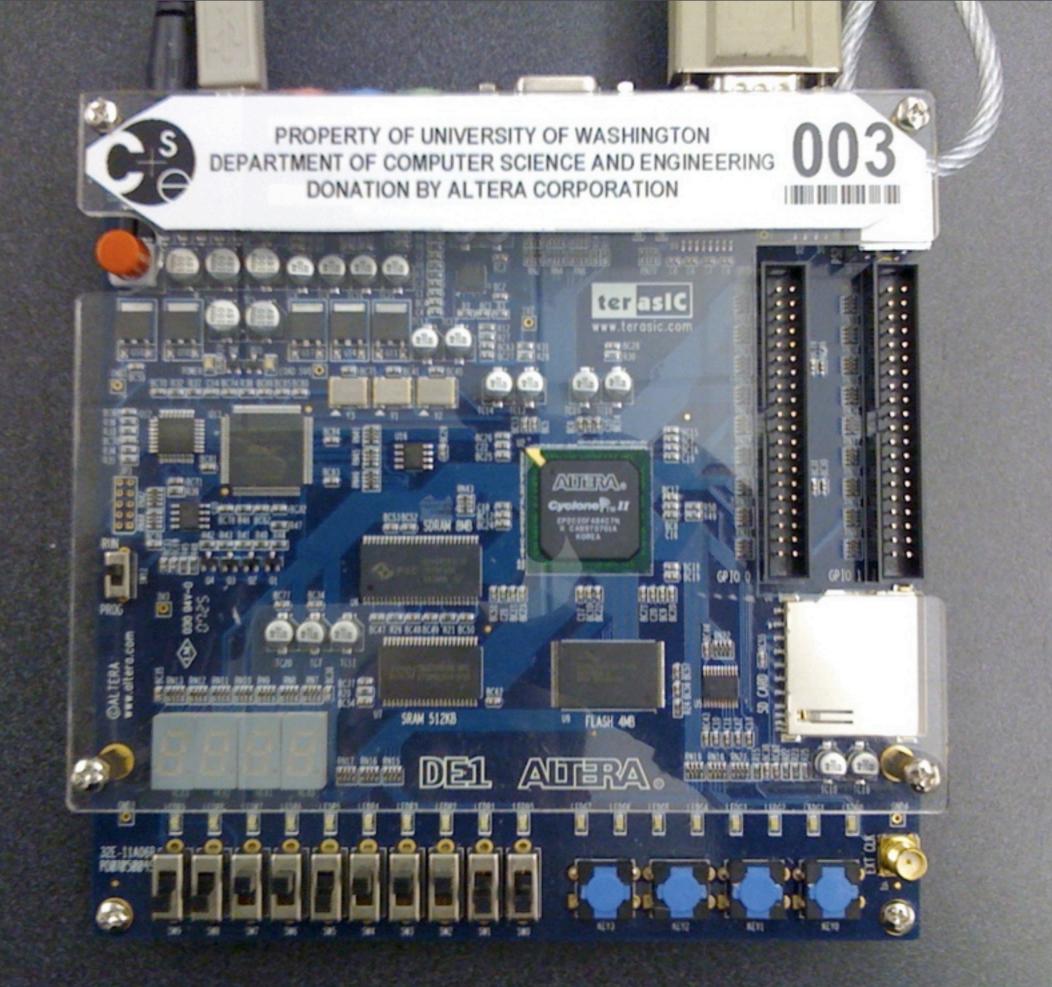

### Our hardware

- Altera Cyclone II EP2C20
  - 18,752 4-input lookup tables
  - 18,752 one-bit registers
  - 240 kilobytes of memory

## A few tools

- Aldec Active-HDL simulates Verilog and BDE
  - Assembler turns code into bits for memory
- Altera Quartus does three things:
  - translates Verilog to hardware primitives
  - arranges hardware primitives on the chip
  - downloads design to chip

# Hardware primitives

Logic

module foo (a,b,f,g); input wire a, b; output wire f; output reg g;

assign f = a & b; always @(\*) g = a & b; endmodule

# Registers

input wire nextFoo; reg foo;

always @(posedge clk) foo <= nextFoo;

#### Figure 2–2. Cyclone II LE

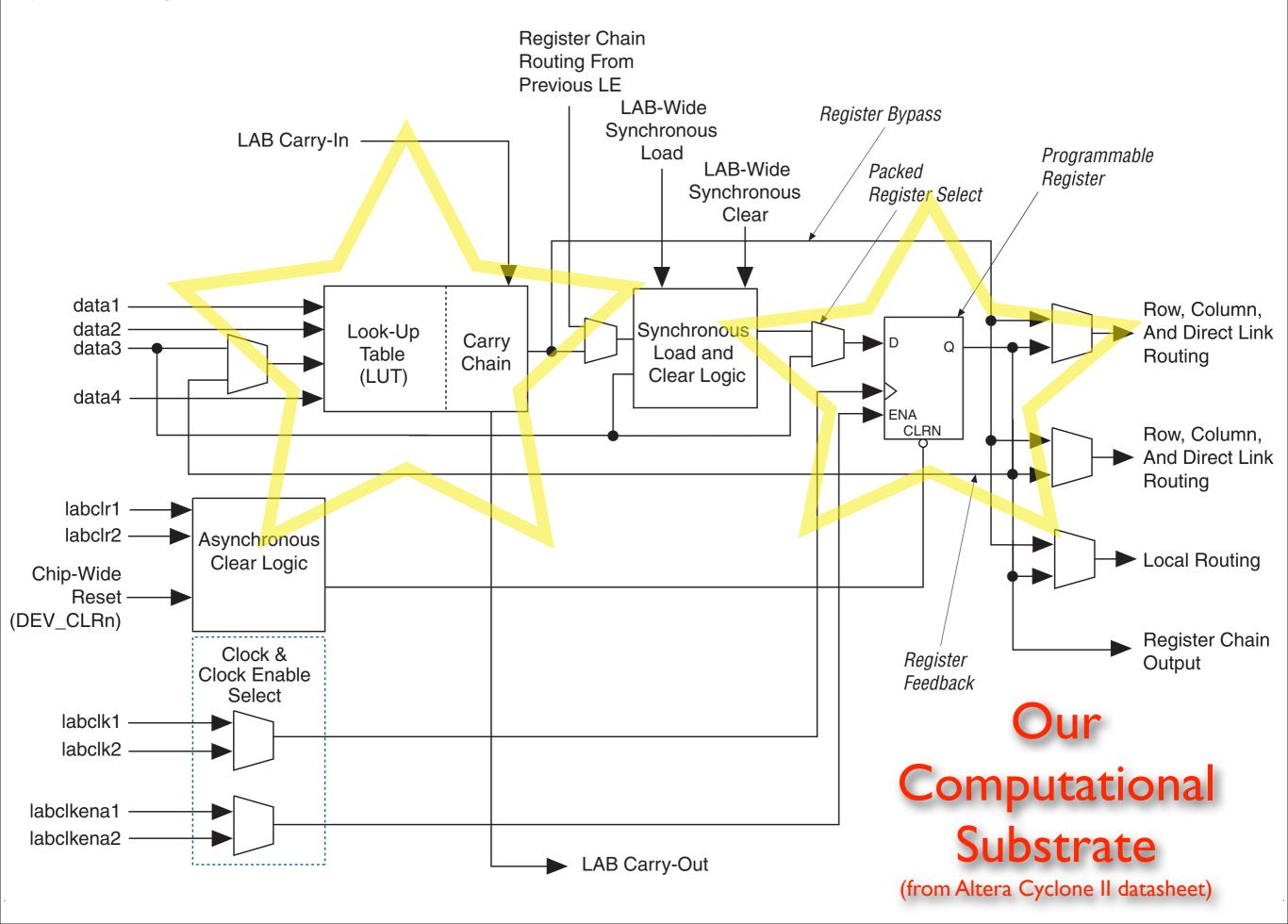

### Muxes

```
    assign f =

            s[I] ?
            (s[0] ? a : b) :
                (s[0] ? c : d);
```

```
always @(*)
case (s)
2'b00 : g = a;
2'b01 : g = b;
2'b10 : g = c;
2'b11 : g = d;
endcase
```

always @(\*) if (s == 2'b00) h = a; else if (s == 2'b01) h = b; else if (s == 2'b10) h = c; else // s == 2'b1 h = d;

### Adders/subtractors

- assign f = a + b;
   assign g = a b;
- wire [8:0] s;
   wire [7:0] a, b;
   assign s = {0,a} + {0,b}; // pick up carry out
- How big are they? How fast?

# Comparators

- assign isZero = (a == 0);
- assign isGreater = (a > b); // unsigned!!!
   assign isLTZ = (a < 0); // is this ever true?</li>
- can do signed compares if ALL signals involved are declared "signed".
   wire signed [7:0] a, b;
- How big? How fast?

### Check with RTL view

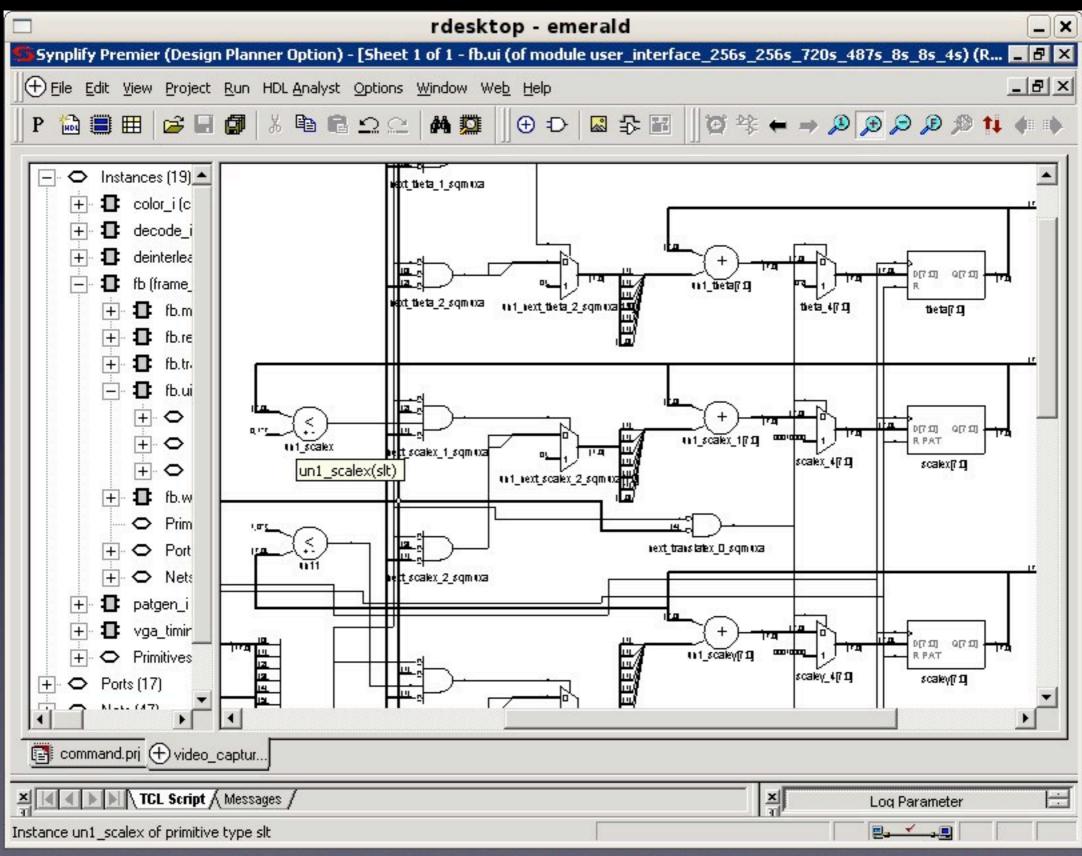

# Verilog tips and traps

# HW Tools: pain in digital form?

- We should teach ideas, not tools! But tools help express ideas
- HW tools often kind of suck, but don't blame tools for bad craftsmanship, do good craftsmanship with bad tools.
- Patience and care will win

# Constants: 32 bits, decimal

- wire [7:0] foo = 127; // synthesis warning!
- wire [7:0] foo = 8'd127;
- wire [7:0] foo = 8'b|||||||;
- wire [7:0] foo = 8'hff;
- wire [7:0] foo = 8'hFF;
- watch out: 1010 looks like 4'b1010!

#### Truncation

assign b = a; // synthesis warning if lucky.

assign c = a;

### reg vs. wire

wire f; reg g, h;
 assign f = a & b;
 always @(posedge clk)

g <= a & b;

always @(\*) h = a & b;

# Assign in one block

input wire a, b; output reg f;

always @(posedge clk)
if (a) f <= I'b0; // race!</pre>

always @(posedge clk)
if (b) f <= l'bl;// race!</pre>

#### **= vs. <=**

#### • Simple rule:

- If you want sequential logic, use always @(posedge clk) with <=.</li>
- If you want combinational logic, use always @(\*) with =.

#### = vs. <=

- always @(posedge clk)
   begin
   f <= a + b;
   g <= f + c;
   end</p>
- always @(posedge clk) begin f = a + b; g = f + c; // a + b + c end
- always@(posedge clk) begin  $f_2 <= f_1;$ f3 <= f2; f4 = f3;f5 = f4; // f5 = f3 !!f7 = f6;f6 = f5;end

# More specifically,

initial
 state = 0;

always @(posedge clk)
begin
if (state == 0) state = 1;
if (state == 1) state = 2;
if (state == 2) state = 0;
end

# Aargh.

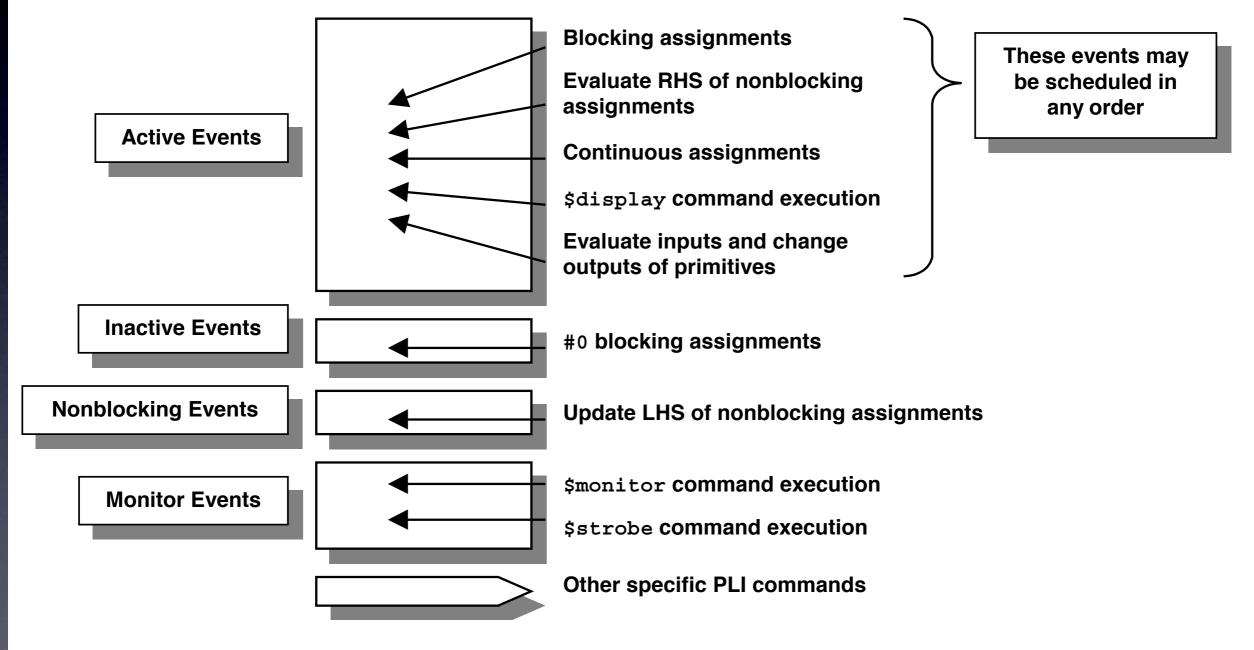

Figure 1 - Verilog "stratified event queue"

from Cliff Cummings' "Nonblocking Assignments in Verilog Synthesis, Coding Styles That Kill!"

Incomplete sensitivity lists • always @(a or b) // it's or, not || f = a & b: • always @(a) f = a & b:

always
 f = a & b;

Just use always@(\*) for combinational logic

### Enables and Latches

- always @(posedge clk) if (a == 1) f <= 1; else if (a == 2) f <= 2; else if (a == 3) f <= 3;
   </li>
- implicitly:
   else
   f <= f;</li>

- always @(\*) if (a == 1) f = 1; else if (a == 2) f = 2; else if (a == 3) f = 3;
- implicitly:
   else
   f = f;
   this is memory!

#### **= vs. <=**

#### • Simple rule:

- If you want sequential logic, use always @(posedge clk) with <=.</li>
- If you want combinational logic, use always @(\*) with =.

# Combinational and Sequential

input wire a, b, s; output reg f, g, h;

always @(posedge clk) begin

f <= (a & ~s) | (b & s); g <= s ? a : b; h <= a; else h <= b;

end

# Displaying things

 works for most stuff: \$display("the answer is %h.", ans);

for nonblocking assignments, you may sometimes want:
 \$strobe("the answer is %h.", ans);
 (see Aargh. for reason)

#### X's

- X's are for undefined values: wire a; \$display(a); // prints an X
- Pins that aren't hooked up will be X's:
   Often, 32'hxxxxxf4 indicates an Active-HDL bus with default width.
- I'bl & I'bX yields I'bX
  I'bl + I'bX yields I'bX

#### Z's

- Z's are for bus sharing. You won't need this.
- a <= l'bZ; b <= l'bZ;</li>
   a <= 2'b0; b <= l'bl;</li>
   // a will be 0 and b will be 1
- Z's turn into X's sometimes:
   I'bI & I'bZ yields I'bX.
   I'bI + I'bZ yields I'bX.

#### Initial values

- Synthesis doesn't always pay attention. (!?!)
   Better to design in a reset line.
- Maybe: reg foo = l'bl;
- Maybe: initial begin foo = l'bl; end

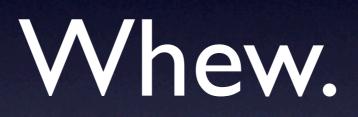

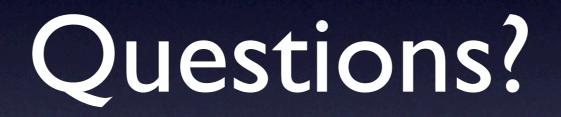